# **Challenges Challenges**

Campus location

## **CU National**

**Australian Catholic University** Brisbane Sydney Canberra Ballarat Melbourne

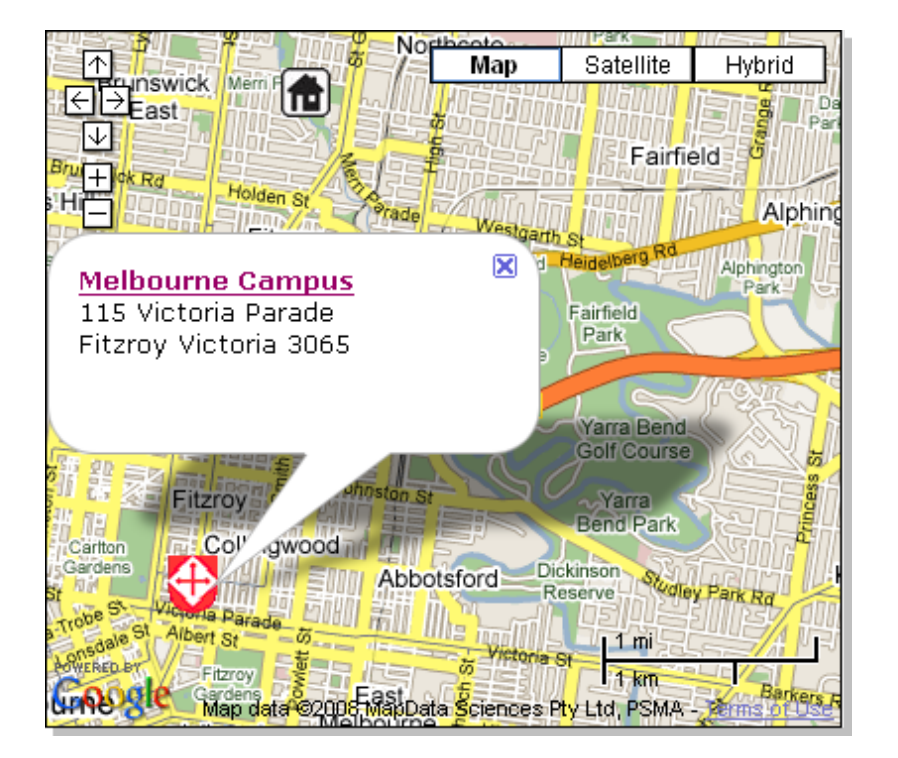

#### Paint Layout

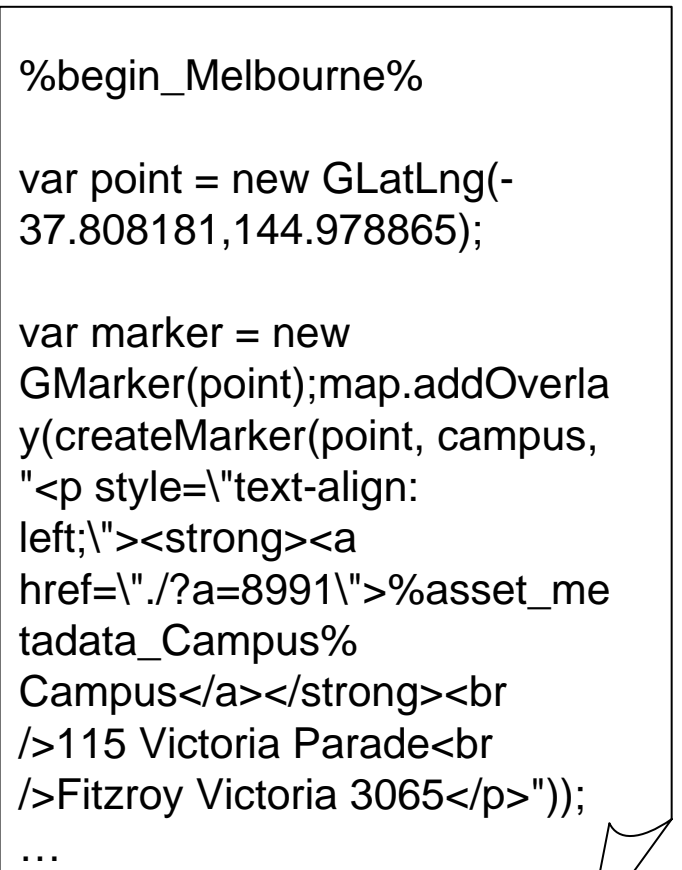

%end\_Melbourne%

### **Challenges Challenges** Set map centre – Calculate with metadata fields

## **CU National**

**Australian Catholic University** Brisbane Sydney Canberra Ballarat Melbourne

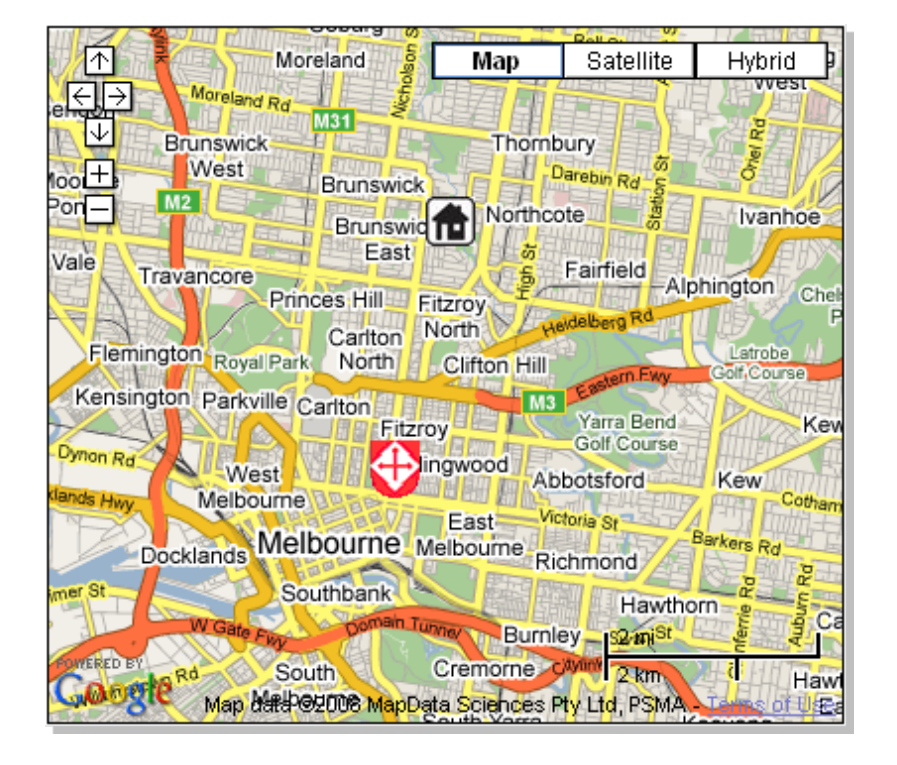

#### Paint Layout

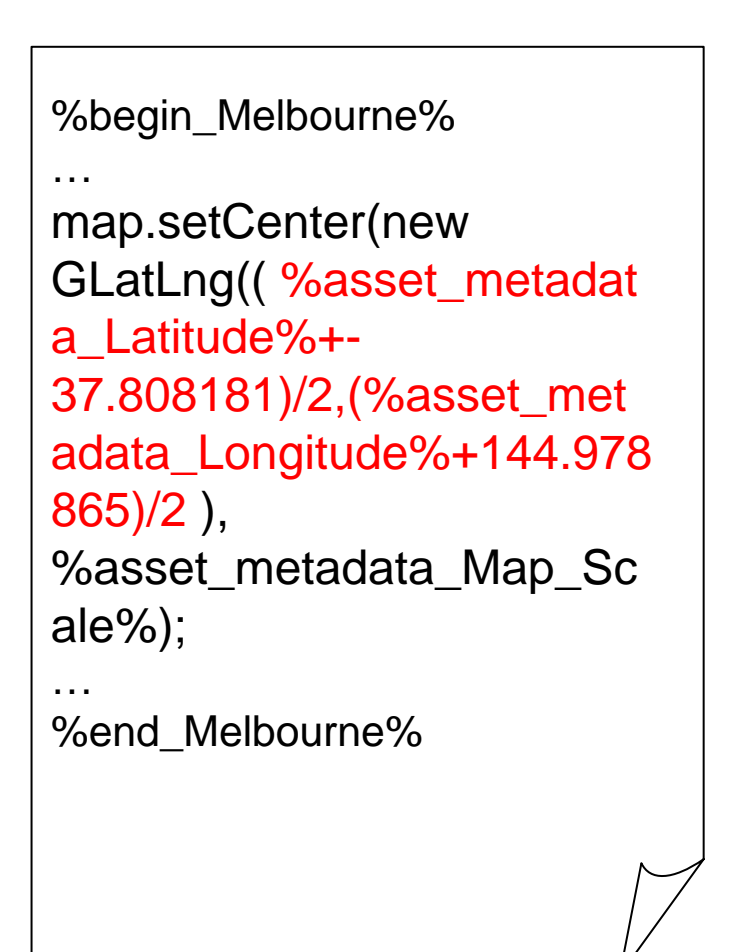

## **Challenges Challenges**

Accommodation type description words

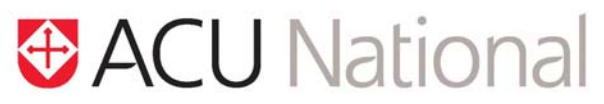

**Australian Catholic University** Brisbane Sydney Canberra Ballarat Melbourne

#### Paint Layout

#### **Accommodation Details**

Accommodation Renting A Property Type

This option means renting a flat, unit, apartment or house by yourself or with a group of friends or other students.

%begin\_gf%

This option means renting a flat, unit, apartment or house by yourself or with a group of friends or other students.

%end\_gf%

## **Challenges Challenges**

Show multiple markers in asset listing page

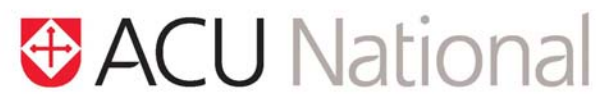

**Australian Catholic University** Brisbane Sydney Canberra Ballarat Melbourne

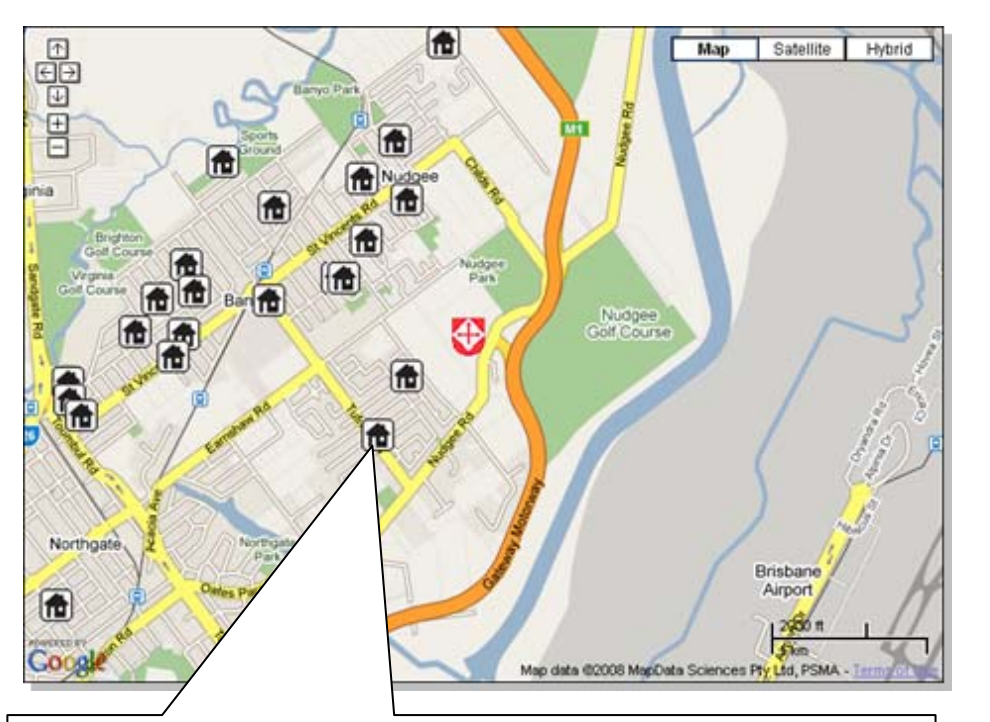

**Type Formats:**

var point = new GLatLng(%asset metadata Latitude%, %asset\_metadata\_Longitude%); var marker = new GMarker(point); map.addOverlay(createMarker(point, accom, "<p style=\"text-align: left;\"><a href=\"%asset\_url%\">%asset\_attribute\_name%</a><br />>>/>><br />%asset\_metadata\_Address%<br />%asset\_metadata\_Accommodation\_Type%<br />Preference: %asset\_metadata\_Person\_Required%<br />weekly cost: %asset metadata Weekly Cost of Accom%</p>"));

#### Page Content

```
<script type="text/javascript">
…function load() {
   if (GBrowserIsCompatible()) {
…//Accommodationvar accom = new Gicon();
accom.image ="./?a=58785";
accom.iconSize = new GSize(25, 
25);
accom.iconAnchor = new GPoint(25, 29);
accom.infoWindowAnchor = new GPoint(20, 20);
%asset_listing%
...</script>
```